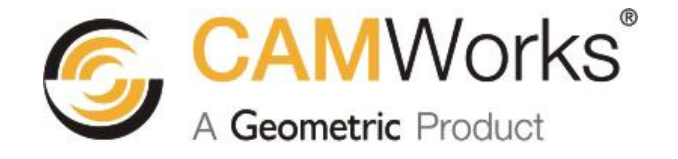

# **What's New in CAMWorks 2011**

Click a link below or use the bookmarks.

### **Contents**

- [General Operation](#page-1-0)
- [Milling](#page-4-0)
- [Turn](#page-7-0)
- Simulation / Step Thru Toolpath

Preliminary: The features and functions described in this document are subject to change for final release.

Geometric Technologies, Inc. makes no warranties, either express or implied with respect to this document. Geometric Technologies reserves the right to revise and improve products as it sees fit, and to revise the specifications and information contained herein without prior notice. Due to continuing product development, specifications and capabilities described in this document are subject to change without notice.

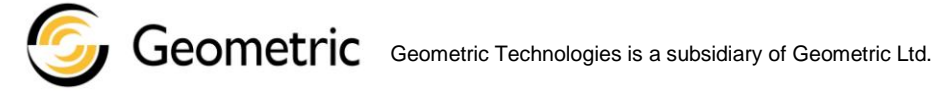

Copyright ©2010 Geometric Technologies, Inc. All Rights Reserved.

September 2010

## <span id="page-1-0"></span>**General Operation**

## **New – Create Feature Conditions within CAMWorks**

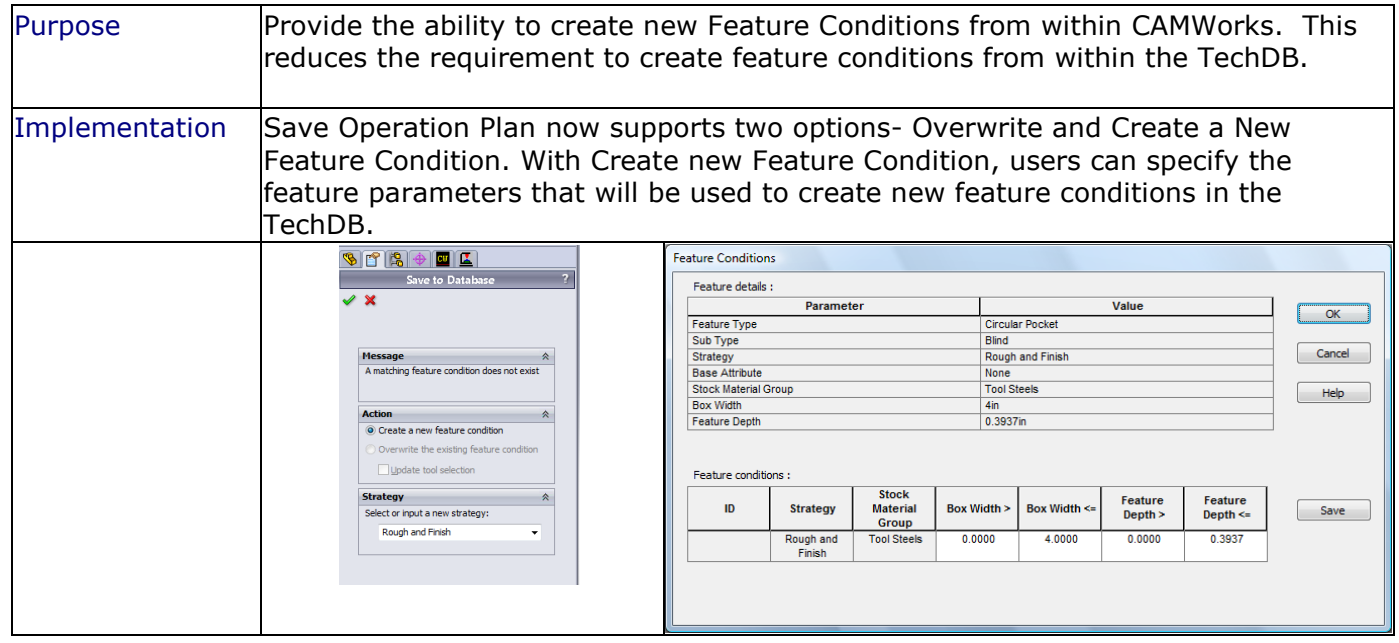

### **New –Display Message on GTP when toolpath has been Edited**

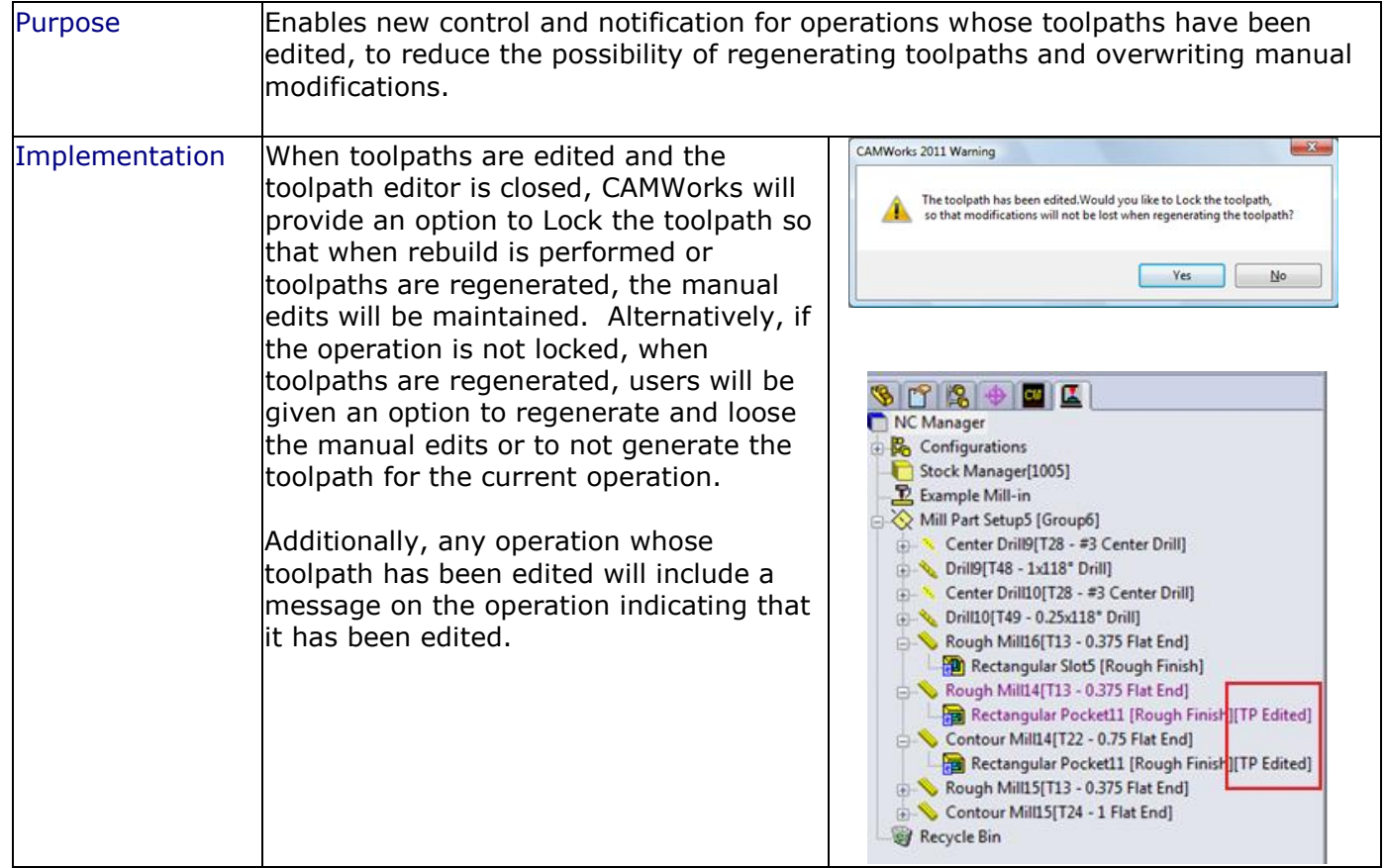

## **Improved –Icon Images**

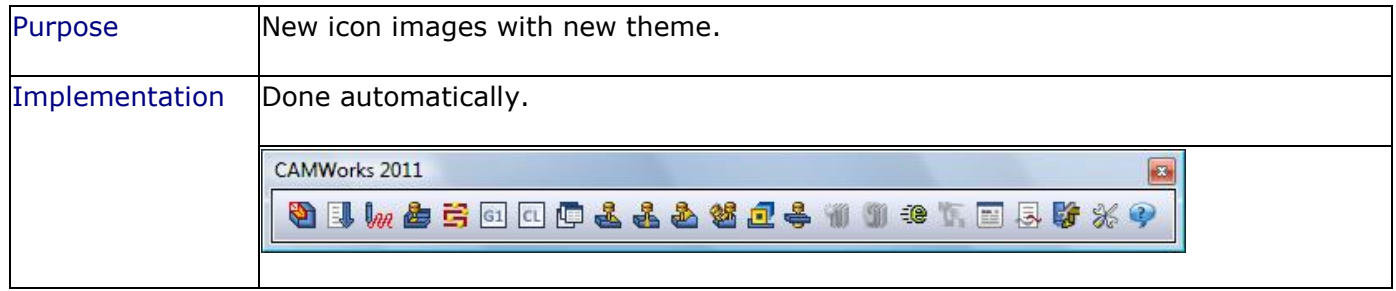

## **Improved – CAMWorks Dialogs in SolidWorks Property Manager.**

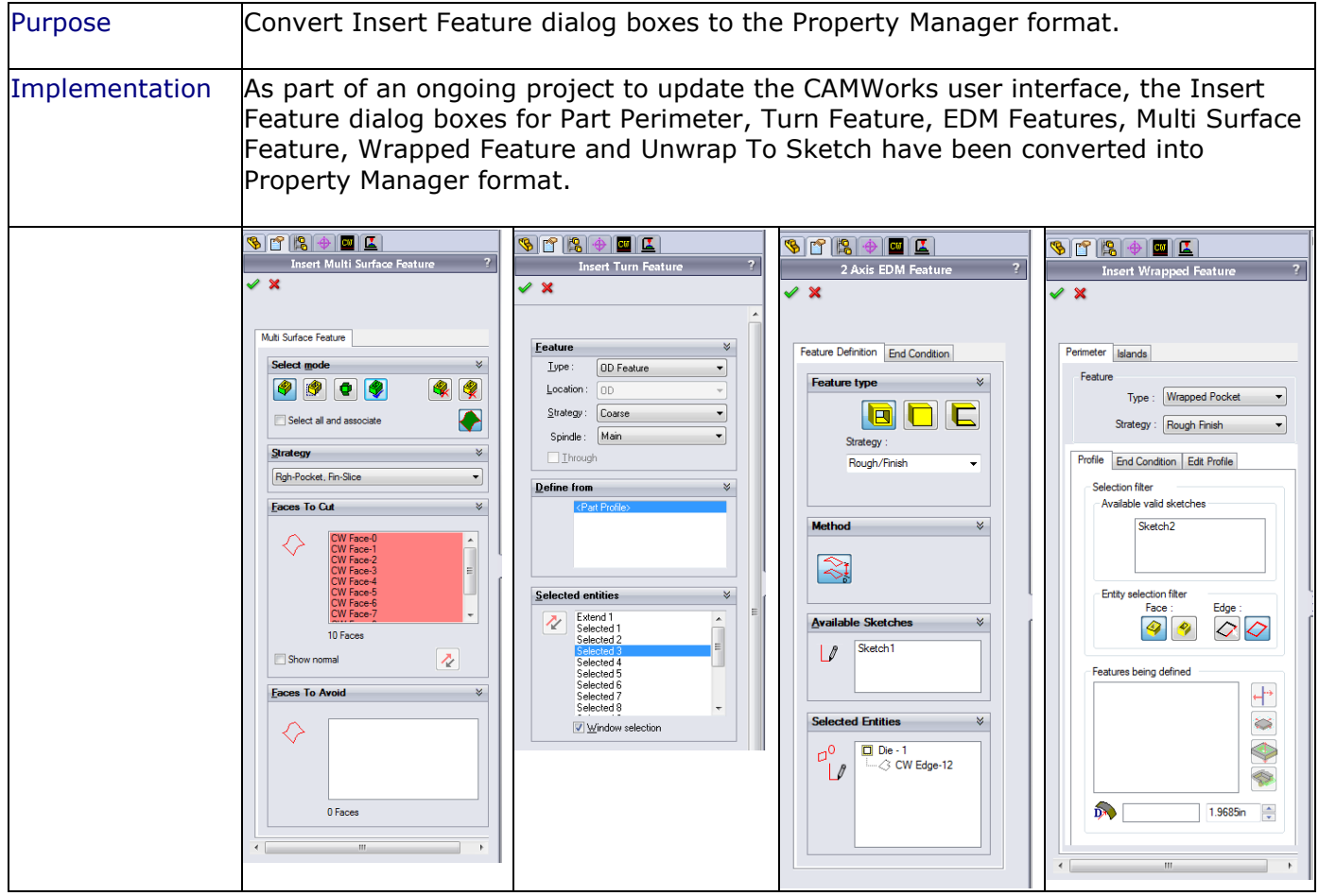

## **New – ElectrodeWorks – Electrodes for CAMWorks**

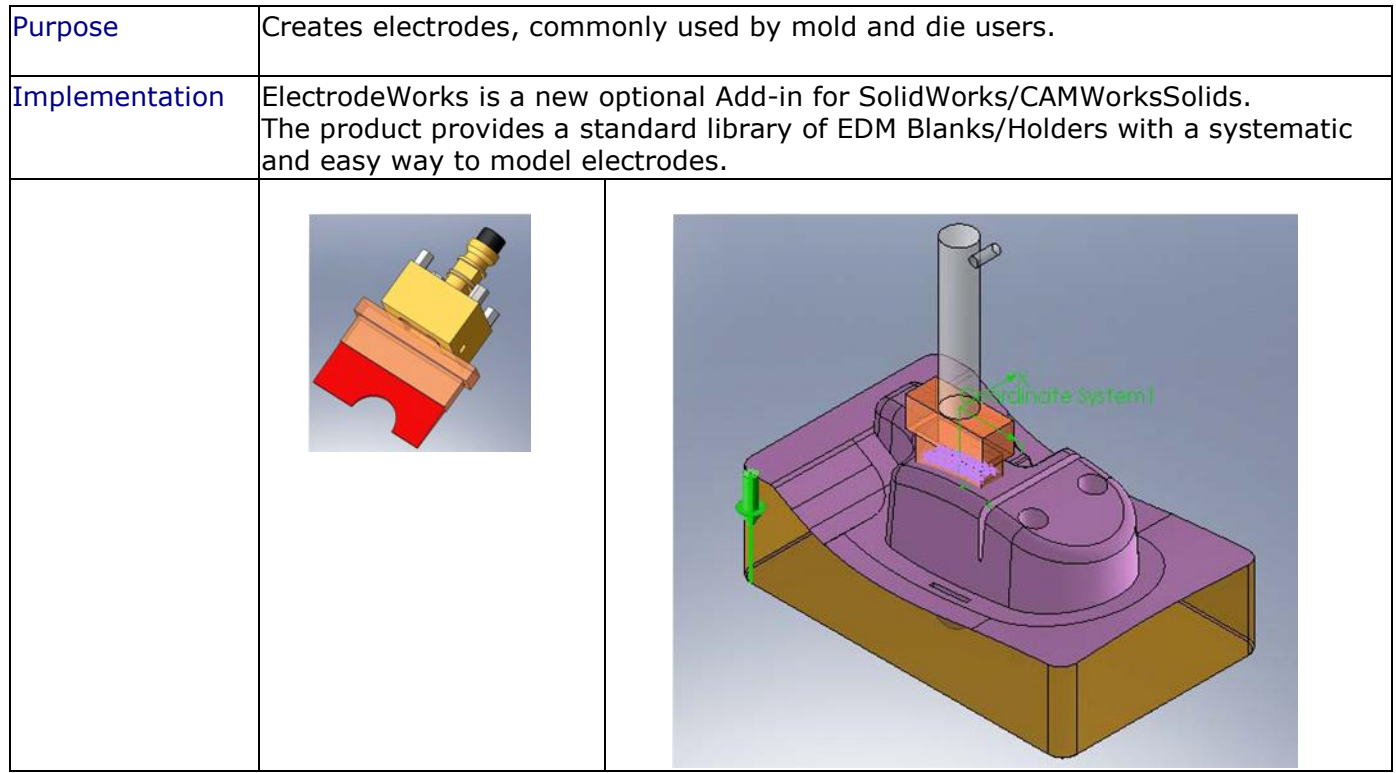

# <span id="page-4-0"></span>**Milling**

#### **Improved –Improved Performance and Recognition in MfgView**

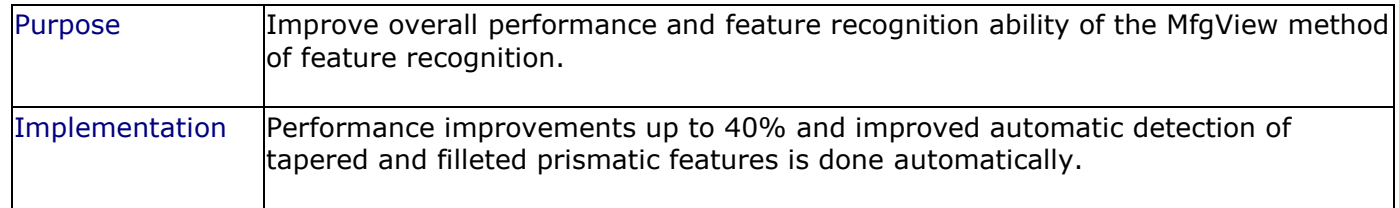

#### **Improved – Mirror with Climb & Conventional Control**

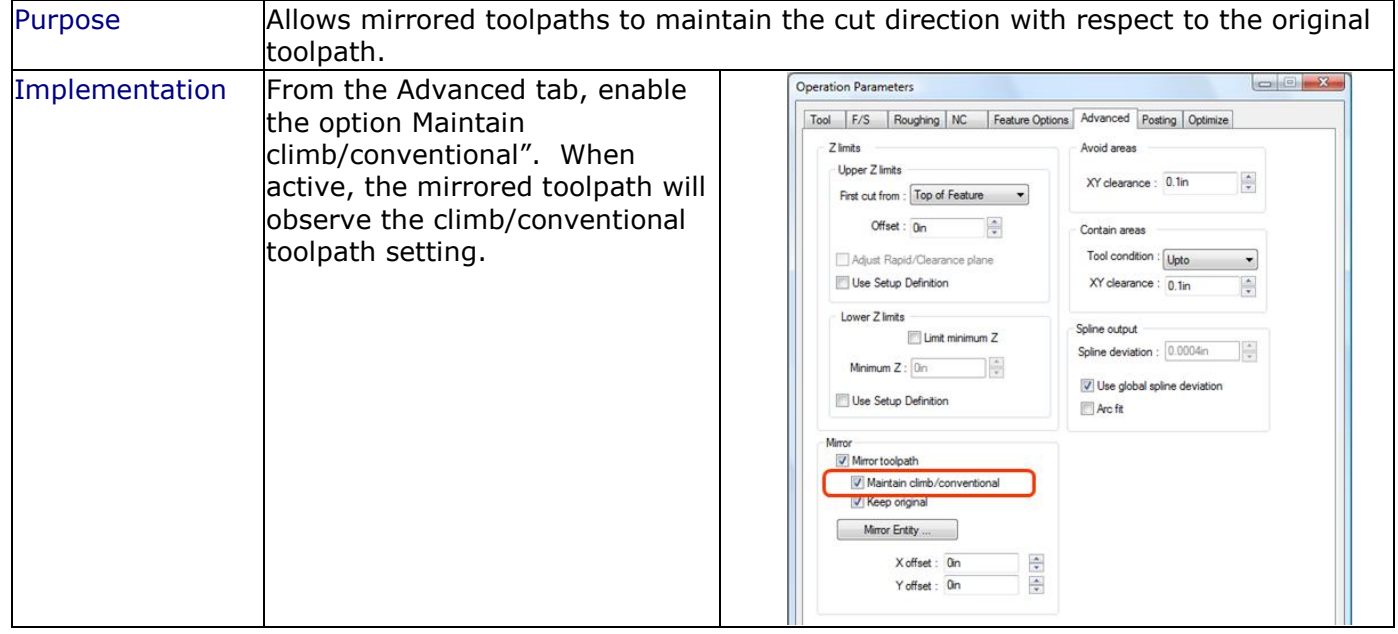

### **Improved – Start Point Support of In-to-Out Optimization**

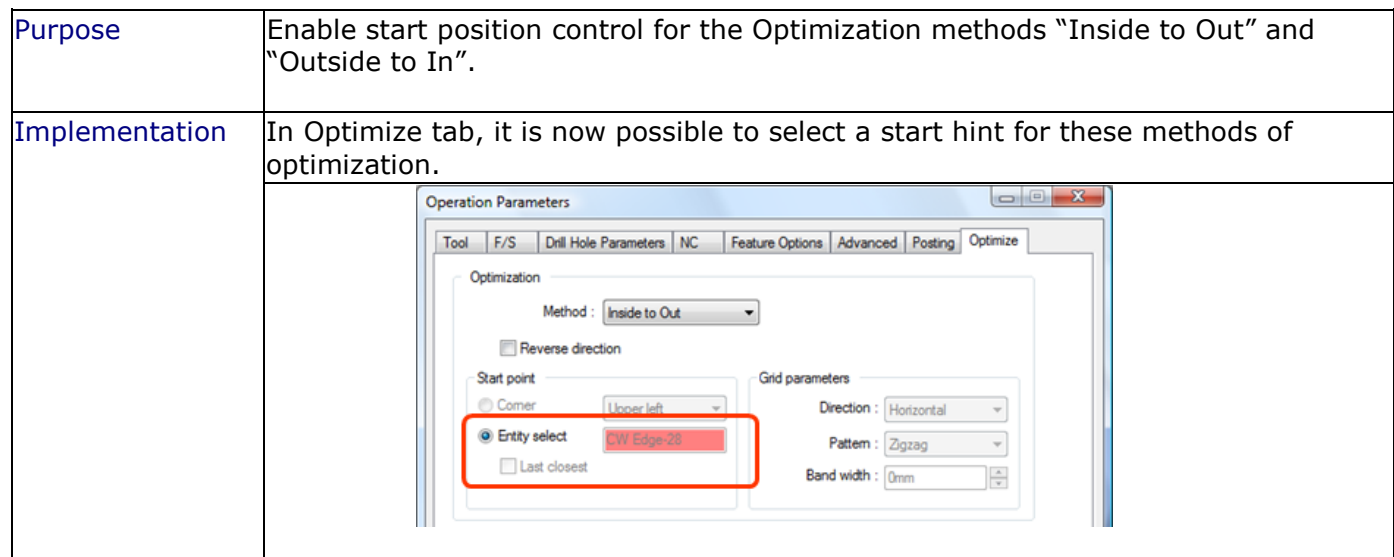

## **New – Insert Multi-Surface Feature On Insert Setup**

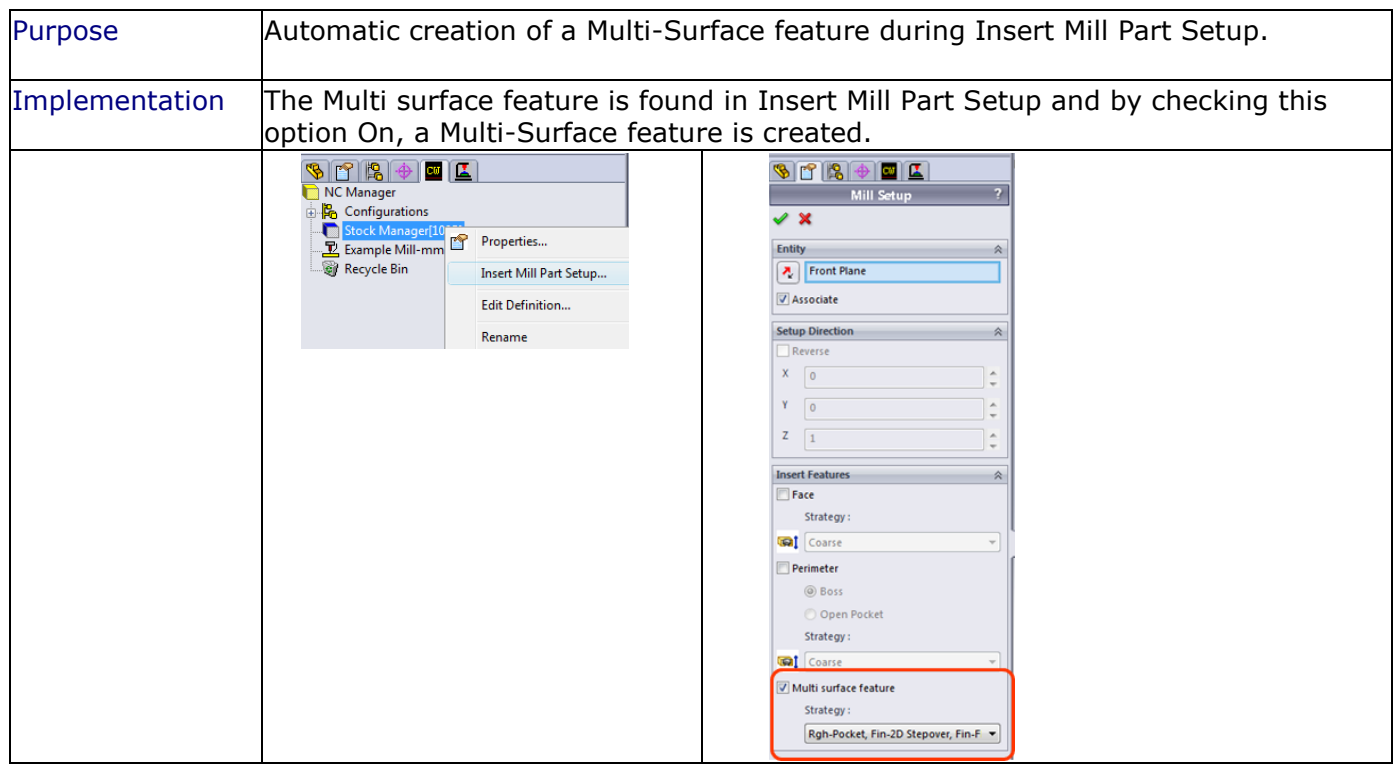

#### **Improved – Feedrate Changes without Toolpath Regeneration**

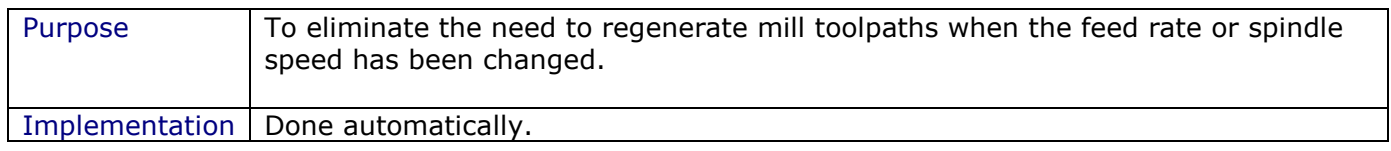

#### **New** –**VoluMill Highspeed Roughing**

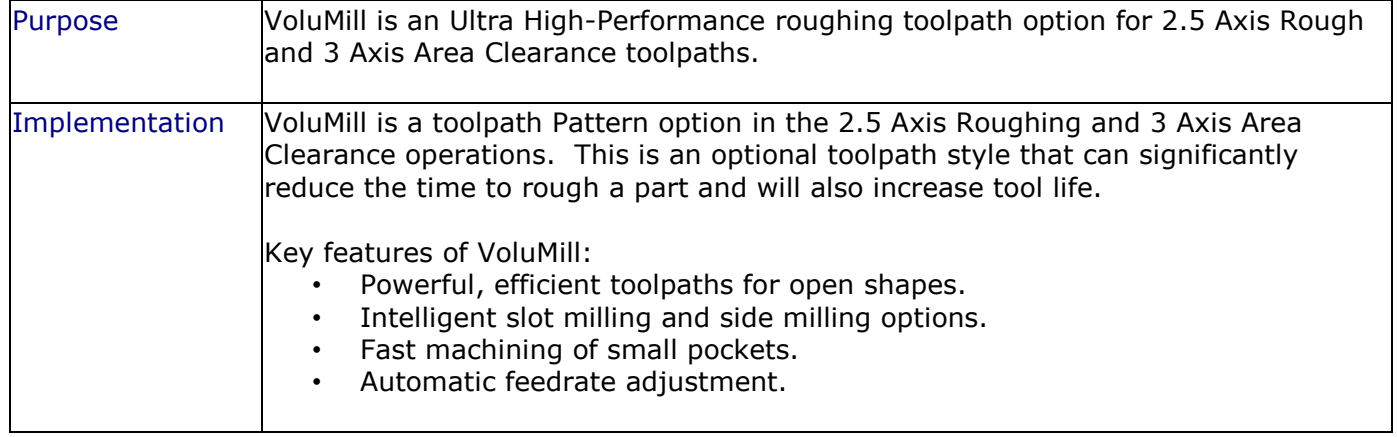

### *Improved –* **Insert Operation Command**

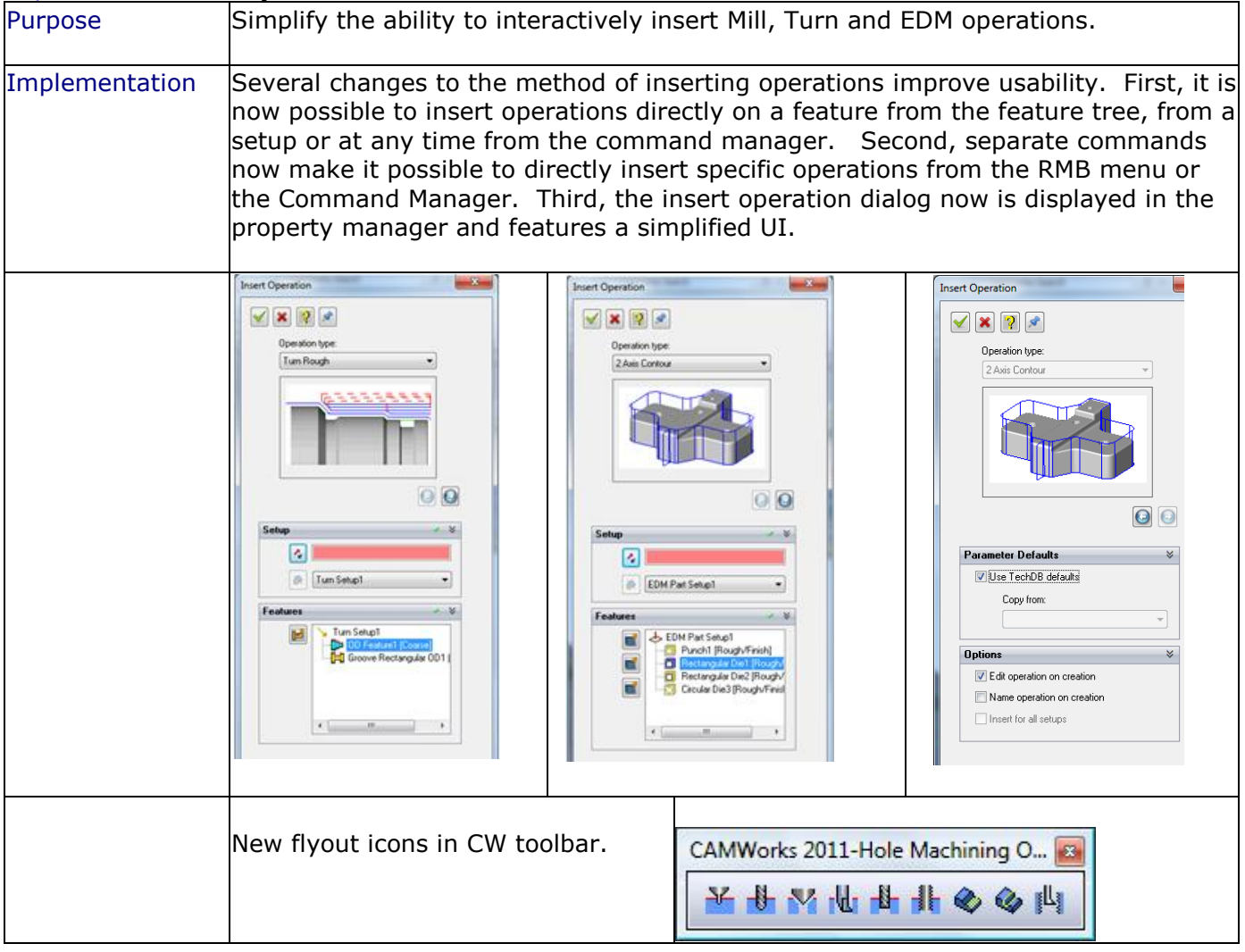

#### **New** – **Support Contain/Avoid Areas for Single Point Operations**

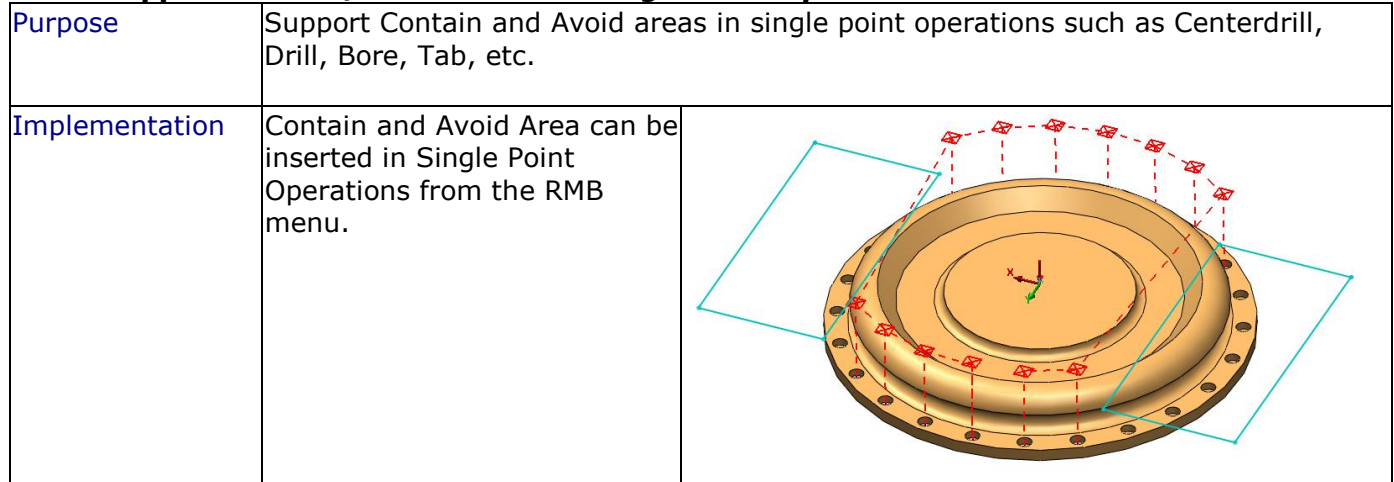

## <span id="page-7-0"></span>**Turn**

## **New – User Defined Turn Inserts**

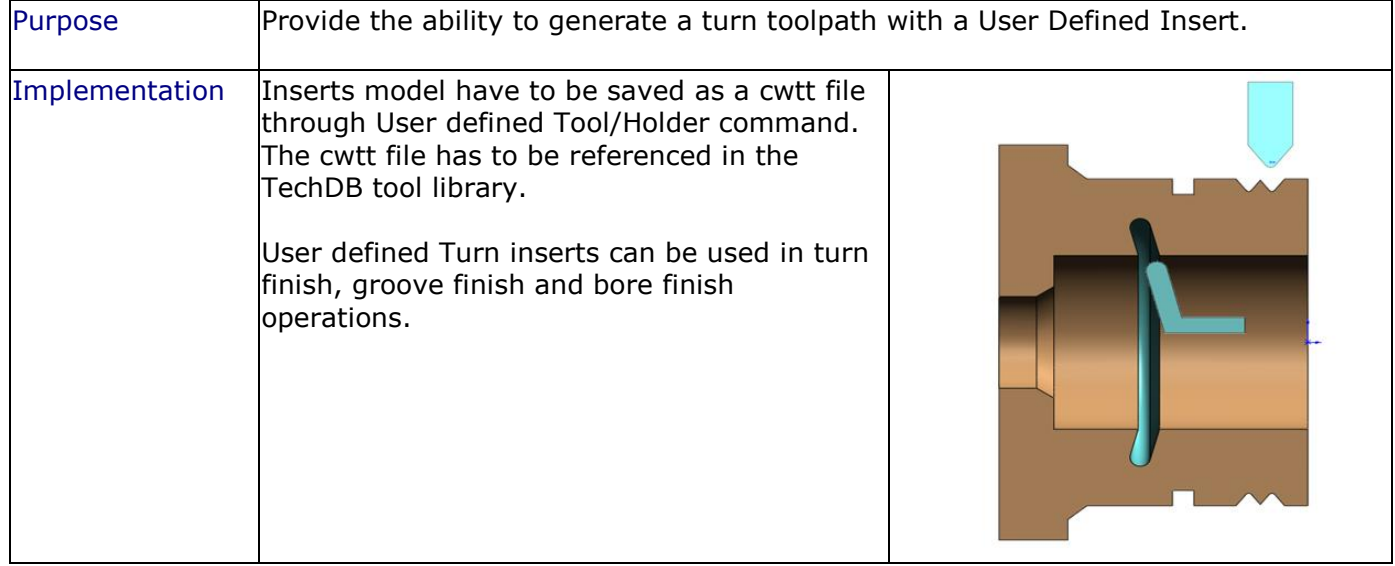

#### *Improved –* **Enhanced Turn WIP Support**

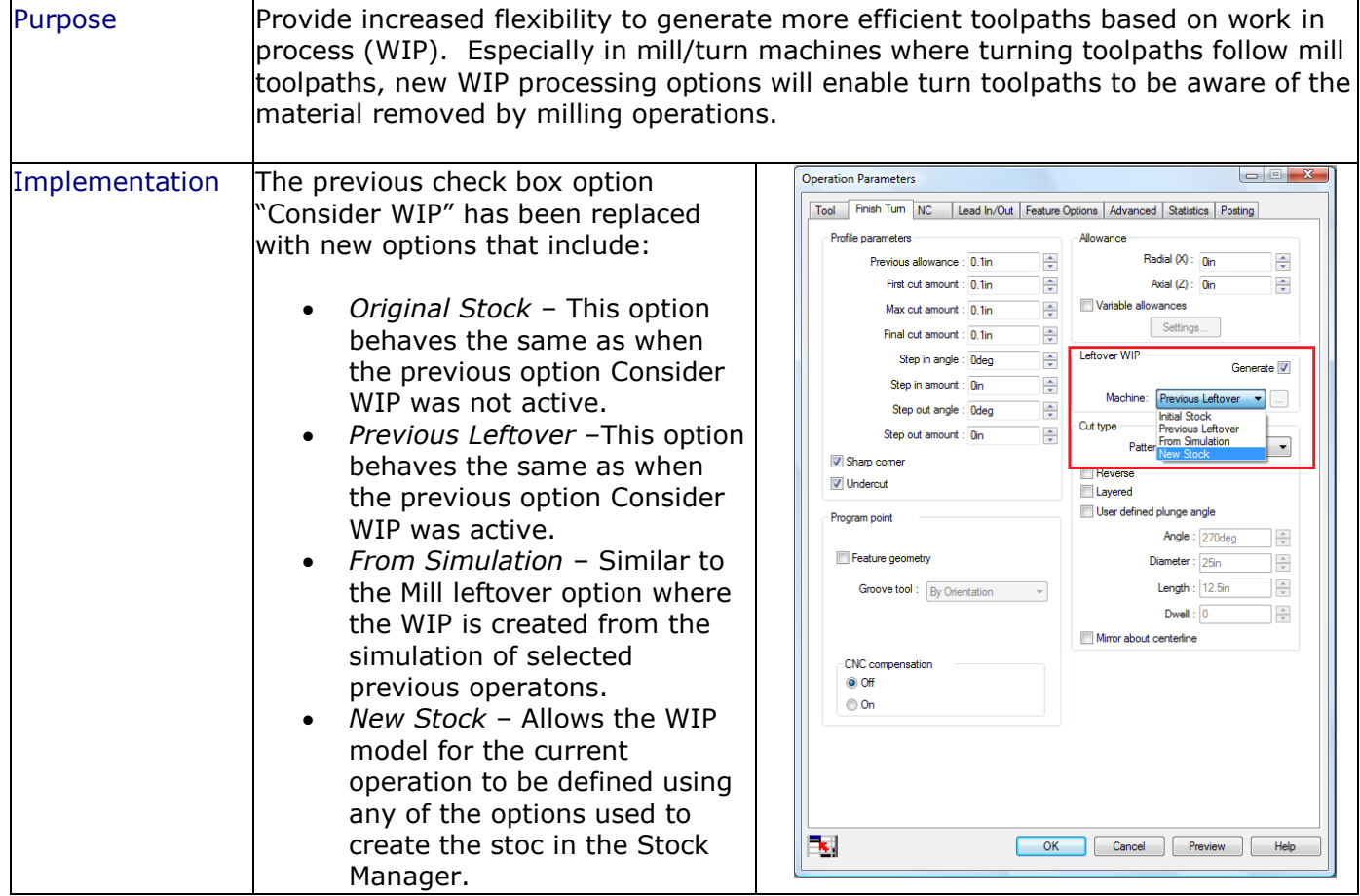

## *Improved –* **Turn Rough Leadin/Leadout**

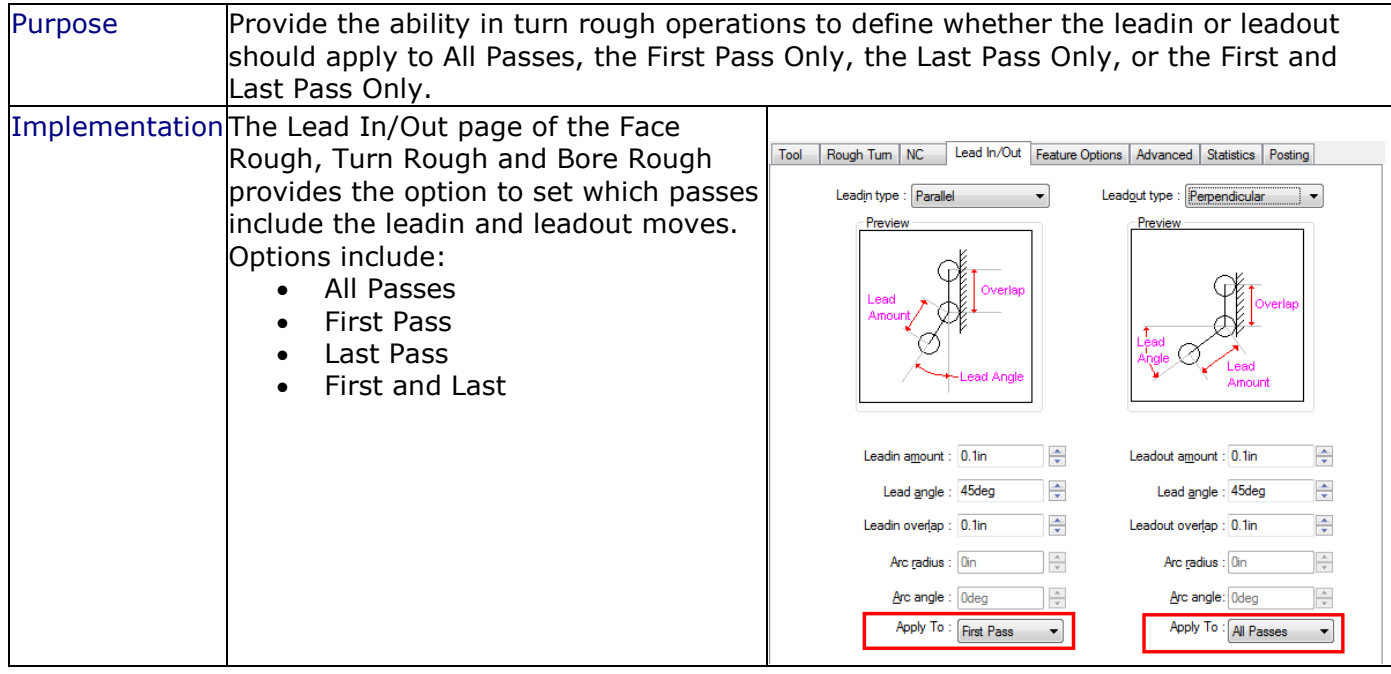

## <span id="page-9-0"></span>**Simulation / Step Thru Toolpath**

#### **New – Simulate and Step Thru Toolpath from Open Operation**

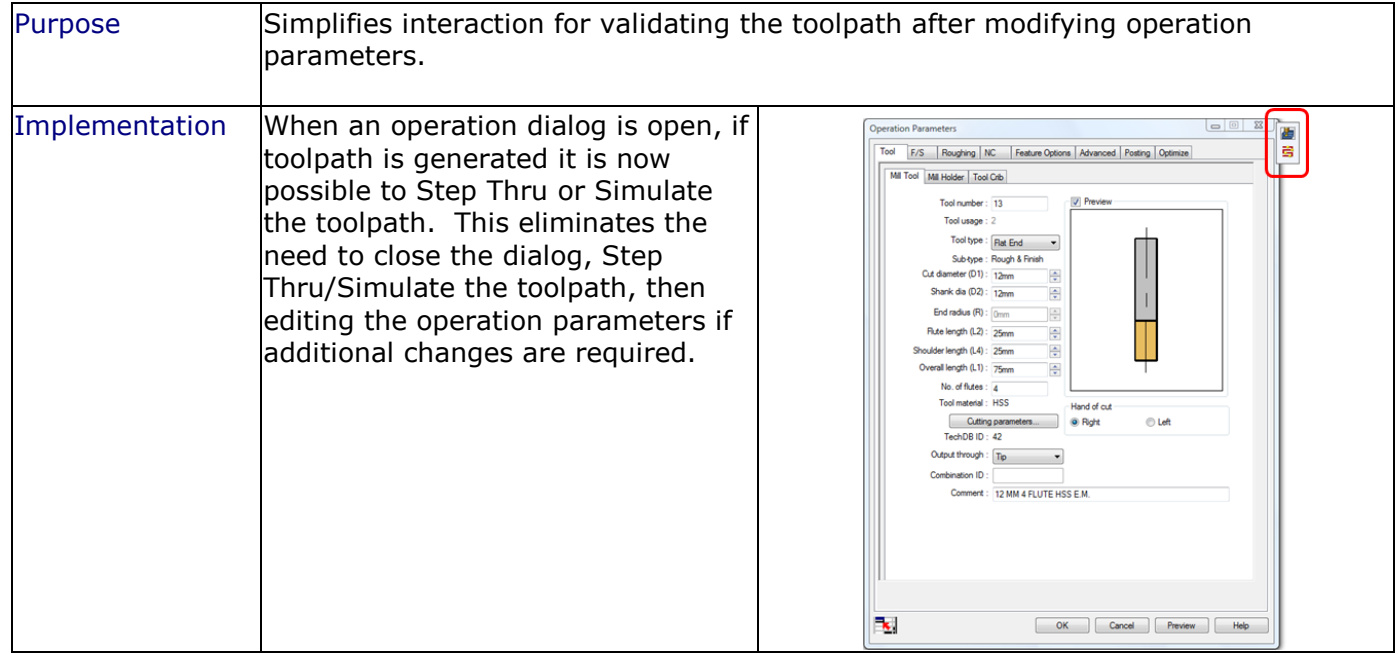